## Datenblatt

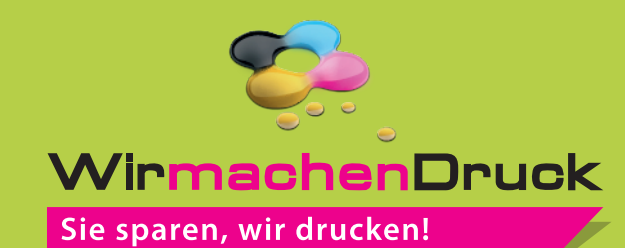

## Edelstahlflasche Matt, 630 ml rundum, 4/0-farbig

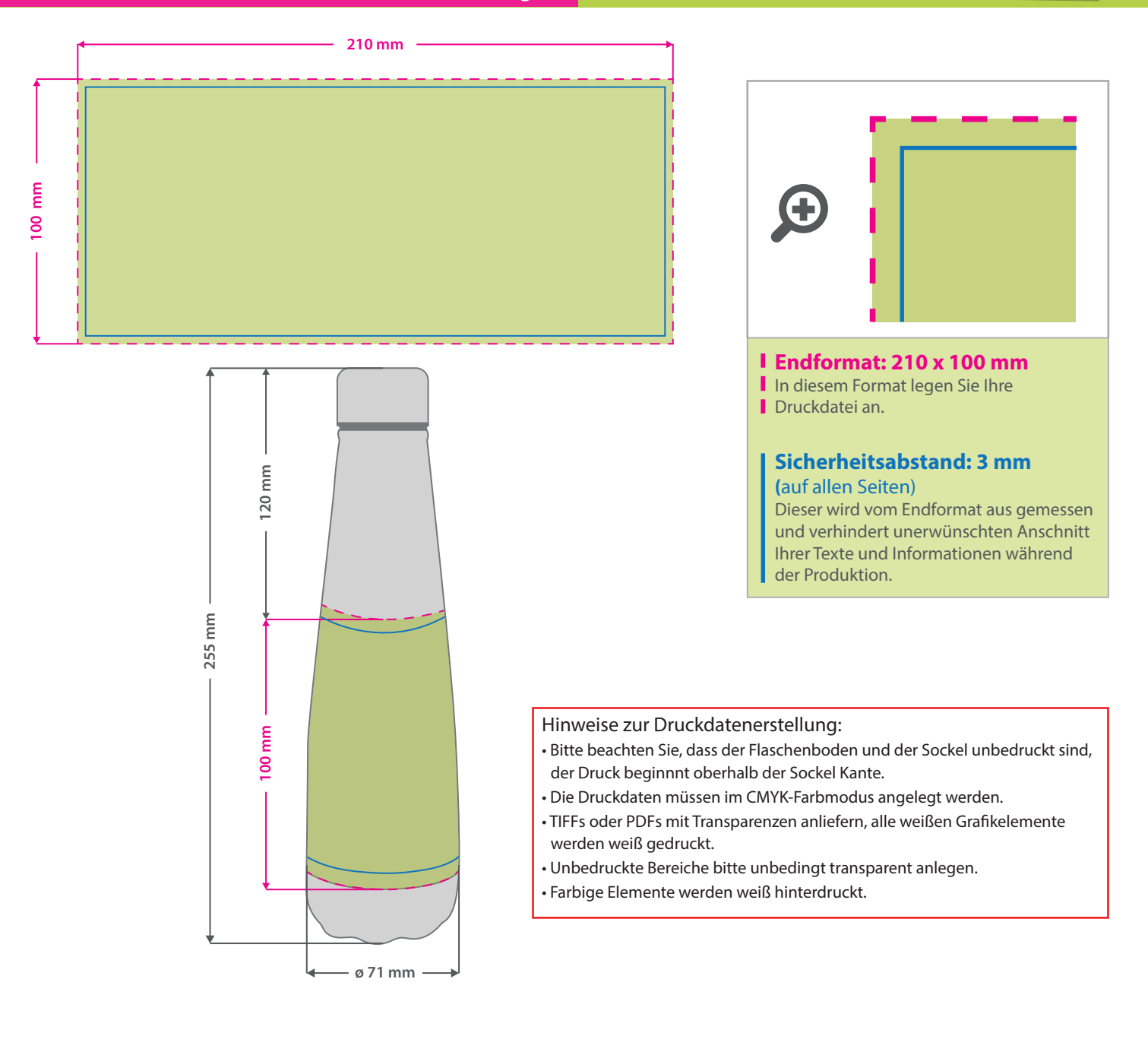

## 3 Tipps zur fehlerfreien Gestaltung Ihrer Druckdaten

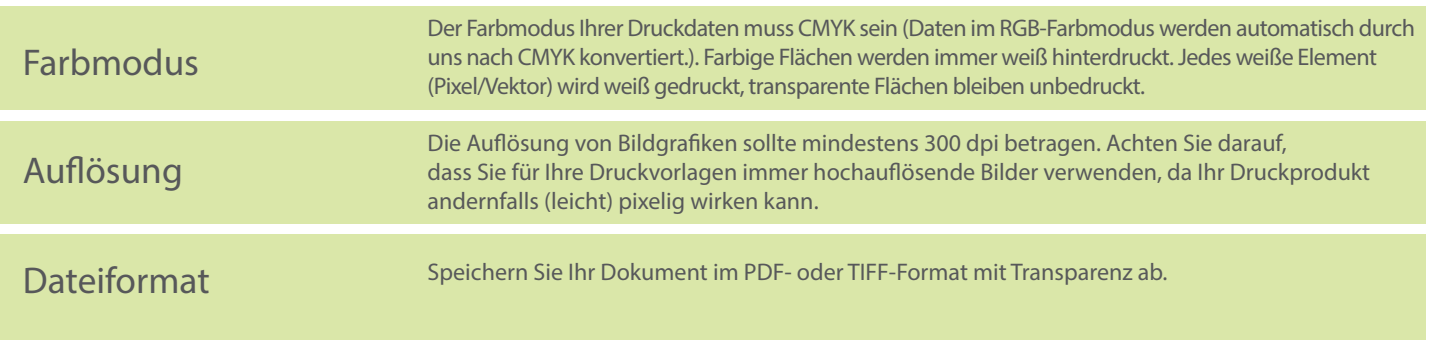